# **EXAMEN CUERPO AUXILIAR (BOLSA DE TRABAJO 2004)**

## **1- Según establece la Constitución Española, son instrumento fundamental para la participación política:**

- a) Las asociaciones empresariales.
- b) Los sindicatos de trabajadores.
- c) Los partidos políticos.
- d) Los sindicatos

### **2- Según establece la C.E., la confianza, del Congreso de los Diputados al candidato a Presidente del Gobierno, se obtiene en primera votación:**

- a) Por el voto de la mayoría absoluta de los miembros del congreso de los Diputados.
- b) Por el voto al partido con mayor número de escaños.
- c) Por el voto de la mayoría simple de los miembros del Congreso de los Diputados
- d) Por el voto de la mayoría absoluta del partido con mayor número de escaños

### **3- Según la C.E., ¿qué confesión religiosa tendrá carácter estatal?**

- a) La Católica
- b) Ninguna.
- c) La mayoritaria
- d) La establecida por el Gobierno

#### **4- La C.E. establece que el Gobierno cesante continuará en funciones:**

- a) Hasta la celebración de nuevas elecciones.
- b) Hasta que el Congreso de los Diputados otorgue su confianza al candidato a la presidencia del Gobierno.
- c) Hasta la toma de posesión del nuevo Gobierno.
- d) Hasta que el Presidente del Gobierno designe al nuevo Gobierno

## **5- La C.E. establece que la reforma de los Estatutos se ajustará al procedimiento establecido en los mismos y requerirá la aprobación por las Cortes Generales mediante Ley Orgánica:**

- a) En todo caso, salvo las comunidades con características históricas, culturales y económicas distintas.
- b) En cualquier caso, salvo en las provincias con entidad regional histórica.
- c) En todo caso.
- d) En cualquier caso, salvo en las comunidades con entidad regional histórica.

### **6- De los siguientes, ¿cuál es el órgano ejecutivo colegiado de la Región?**

- a) El Consejo Consultivo.
- b) El Consejo de Gobierno.
- c) La Asamblea Legislativa.
- d) El Consejo Económico y Social.

### **7- A efectos del Estatuto de Autonomìa de Castilla La Mancha, gozan de la condición política de ciudadanos de Castilla La Mancha:**

- a) Los que residan en algún municipio de la Región.
- b) Los que tengan, de acuerdo con las leyes del Estado, vecindad administrativa en cualquier municipio de la Región.
- c) Los habituales y transeúntes.
- d) Los que lo soliciten y pertenezcan a regiones con las que haya acuerdos de reciprocidad.

### **8- Según la LRJAP-PAC, la forma de los actos administrativos:**

- a) Será la que acuerde la persona que dicte el acto.
- b) Se producirán por escrito a menos que su naturaleza exija o permita otra forma más adecuada de expresión y constancia.
- c) Será de forma verbal.
- d) Hay libertad de formas.

# **9- Conforme establece la LRJAP-PAC, la Administración Local forma parte de:**

- a) La Administración Institucional.
- b) La Administración Pública.
- c) La Administración General.
- d) La Administración Autónoma.

### **10- Conforme establece la LRJAP-PAC, ¿cuál será, con carácter general, el sentido del silencio en los procedimientos iniciados a solicitud del interesado?**

- a) Negativo.
- b) Positivo.
- c) Se deja libertad a las Administraciones.
- d) Se deja a elección de los interesados.

#### **11- Los ciudadanos, en sus relaciones con la Administración de la JCCM, tienen derecho a:**

- a) Obtener gratuitamente fotocopias de las publicaciones en el D.O.C.M.
- b) Obtener gratuitamente fotocopias para sus gestiones personales.
- c) Obtener gratuitamente copias de la legislación de la Región.
- d) Obtener gratuitamente fotocopias del os documentos que tenga que presentar ante la Administración de la Junta.

## **12- Según la LRJAP-PAC, los registros generales, así como todos los registros que las Administraciones Públicas establezcan para la recepción de escritos y comunicaciones deberán:**

- a) Ser de consulta para todos los ciudadanos.
- b) Instalarse en soporte informático.
- c) Estar abiertos los festivos.
- d) Estar abiertos sábados y festivos.

## **13- Según la Ley de Archivos Públicos de Castilla La Mancha, los ficheros de datos automatizados, ¿pueden considerarse documentos integrantes de archivo?**

- a) No.
- b) Sí.
- c) Sólo si se trasladan a soporte papel.
- d) No existen ficheros en datos automatizados.

### **14- El Servicio de Salud de Castilla La Mancha está adscrito a:**

- a) La Consejería de Bienestar Social.
- b) La Consejería de Presidencia.
- c) A la Consejería competente en materia de sanidad.
- d) Al Ministerio de Sanidad.

#### **15- Tiene la consideración de Órgano Superior, en materia de personal, de la JCCM:**

- a) El Director General de la Función Pública.
- b) El Director General de Calidad de los Servicios.
- c) El Consejo Regional de Función Pública.
- d) El Director General de la Escuela de Administración Regional.

#### **16- El grado personal se adquiere por el desempeño de:**

- a) Uno o más puestos de nivel correspondiente durante un año continuado o dos con interrupción.
- b) Uno o más puestos de nivel correspondiente durante dos años continuados o tres con interrupción.
- c) Dos o más puestos de nivel correspondiente durante un año continuado o dos con interrupción.
- d) Uno o más puestos de nivel correspondiente durante un año continuado.

## **17- En la Oferta de Empleo Público de Castilla La Mancha, ¿qué porcentaje del total de las plazas vacantes se reservará para ser cubiertas por personas con minusvalías de grado igual o superior al 33%?**

- a) Un cupo no inferior al 2%.
- b) Un cupo no inferior al 5%.
- c) Un cupo no inferior al 3%.
- d) Un cupo no inferior al 15%.

## **18- Indique cuál de las siguientes no es una retribución básica de los funcionarios:**

- a) El complemento especifico.
- b) El sueldo.
- c) Trienios
- d) Las pagas extraordinarias.

## **19- Según el Decreto Legislativo 1/2002, por el que se aprueba el Texto Refundido de la Ley de Hacienda de Castilla La Mancha, ¿dónde se recogerán, de forma taxativa y explícita, los créditos ampliables para cada ejercicio?.**

- a) En la Ley General Presupuestaria.
- b) En la Ley de Presupuestos Generales de la Junta de Comunidades de Castilla La Mancha.
- c) En la Órdenes de las Consejerías.
- d) En la Ley de funcionamiento de la Consejería de Economía y Hacienda.

## **20- Los Presupuestos Generales de la Junta de Comunidades de Castilla La Mancha se aprobarán:**

- a) En Comisión.
- b) Por Decreto del Consejo de Gobierno.
- c) Mediante Ley Orgánica.
- d) Por Ley Ordinaria.

## **21- ¿A que barra de herramientas corresponde la siguiente imagen?**

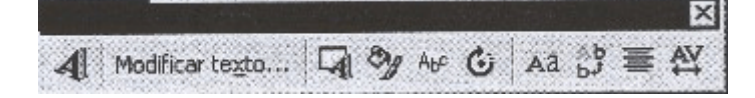

- a) Tablas y bordes
- b) Dibujo
- c) Formularios
- d) WordArt

### **22- Para seleccionar en Word párrafos alternos, seguiremos el siguiente procedimiento:**

- a) Mantendremos pulsada la tecla Control a la vez que seleccionamos los distintos párrafos.
- b) Mantendremos pulsada la tecla Mayúsculas, a la vez que seleccionamos los distintos párrafos.
- c) Mantendremos pulsadas Control + Mayúsculas a la vez que seleccionamos los distintos párrafos.
- d) En Word 97 no se pueden seleccionar párrafos alternos.

#### **23- Cuando guardamos un archivo de Excel 97 como plantilla ¿qué extensión se le asigna?**

- a) Xls
- b) Xlp
- c) Xlt
- d) Xlw

### **24- ¿Es posible tener el Word una palabra en la que se hayan aplicado a la vez los siguientes formatos: Negrita, Cursiva, Subrayado?**

- a) No
- b) Si
- c) Sólo se pueden combinar en la misma palabra los formatos Negrita y Subrayado.
- d) Sólo se pueden combinar en la misma palabra los formatos Subrayado y Cursiva.

### **25- ¿Qué formato se ha aplicado en la celda B2, a la vista de la imagen siguiente?**

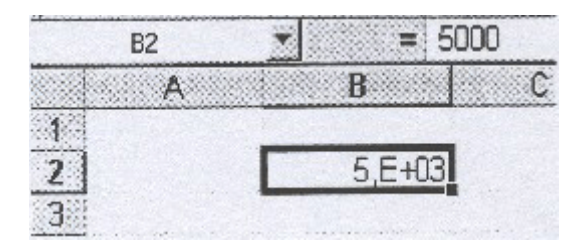

- a) Fracción
- b) Científico
- c) Texto
- d) Fecha

#### **26- Para modificar el tamaño de una ventana maximizada:**

- a) Colocar el puntero encima de alguno de los bordes de la ventana y arrastrar.
- b) Minimizar y después colocar el puntero encima de alguno de los bordes de la ventana y arrastrar.
- c) No se puede cambiar el tamaño de una ventana maximizada. Antes habrá que restaurarla.
- d) Arrastrar la Barra de título hasta conseguir el tamaño deseado.

### **27- Trabajando en Outlook Express, si en la ventana de "Mensaje nuevo" ejecutamos menú**  "Archivo" → "Guardar" ¿qué ocurrirá con el mensaje?

- a) El mensaje se enviará automáticamente a sus destinatarios.
- b) Se guardará en la carpeta Borrador.
- c) Se guardará en la Bandeja de Salida.
- d) Se guardará en la carpeta Elementos enviados.

### **28- ¿Qué combinación de teclas nos permite seleccionar todo el texto contenido en un documento de Word?**

- a)  $Control + S$
- b)  $Control + G$
- c)  $Control + L$
- d) Control + E

**29- Observe atentamente la siguiente imagen:** 

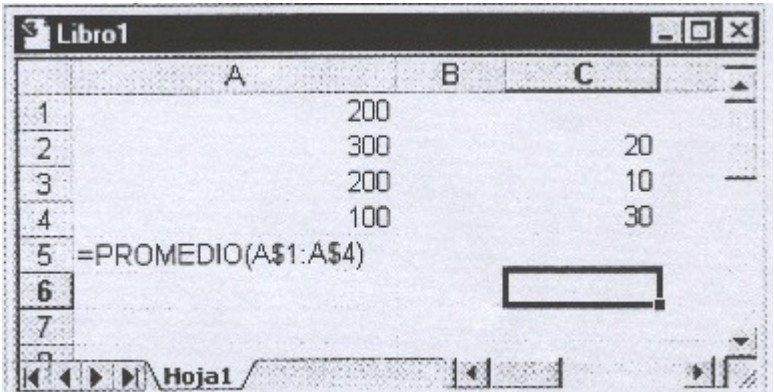

**Si la fórmula contenida en la celda A5 se copia en la celda C6 ¿Cuál será el resultado que aparecerá en ésta última celda?** 

- a) 20 b) 200
- c) 12
- d) 0

**30- En Access ¿Qué función permite realizar el siguiente botón?** 

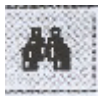

- a) Filtro avanzado
- b) Aplicar filtro
- c) Buscar
- d) Filtro por formulario

**31- ¿Cómo se pueden insertar en un documento de Word caracteres que no figuran en el teclado?** 

- a) Menú "Insertar"  $\rightarrow$  "Símbolo"
- b) Menú "Insertar"  $\rightarrow$  "Imágenes Prediseñadas"
- c) Menú "Insertar"  $\rightarrow$  "Imagen"
- d) Menú "Insertar"  $\rightarrow$  "Autoformas"
- **32- ¿A qué posición se desplazará el punto de inserción o cursor si en un documento de varias páginas, creado en Word, pulsamos la combinación de teclas "Control" + "Av pág"?** 
	- a) Al principio de la pantalla siguiente.
	- b) Al final de la pantalla actual.
	- c) Al final de la página actual.
	- d) Al principio de la página siguiente.
- **33- De las siguientes referencias ¿cuál es una referencia absoluta?** 
	- a) \$B1
	- b) \$B\$1
	- c) B\$1
	- d) #B#1

### **34- A la vista de la siguiente imagen, que muestra la regla de Word, puede afirmarse que:**

- a) Hay seleccionados tres cuadros de texto.
- b) Se han definido tres columnas de estilo periodístico
- c) Se ha insertado una tabla con tres columnas.
- d) Se han fijado tres tabulaciones.

#### **35- En Excel, para mover una hoja de cálculo de un libro a otro:**

- a) Menú "Edición"  $\rightarrow$  "Mover hoja..."
- b) Menú "Edición"  $\rightarrow$  "Mover o copiar hoja..."
- c) Menú "Formato"  $\rightarrow$  "Hoja"  $\rightarrow$  "Mover"
- d) Menú "Formato"  $\rightarrow$  "Hoja"  $\rightarrow$  "Mover o copiar hoja..."
- **36- En uno de los campos de una tabla que estamos diseñando en Access vamos a introducir la dirección de la página principal de los clientes en la Web, ¿cuál debería serl el "tipo de datos" para ese campo?**
	- a) Objeto OLE
	- b) Autonumérico
	- c) Hipervínculo
	- d) Memo

## **37- ¿Qué tipo de vista se ha establecido en la ventana del Explorador que vemos en la imagen?**

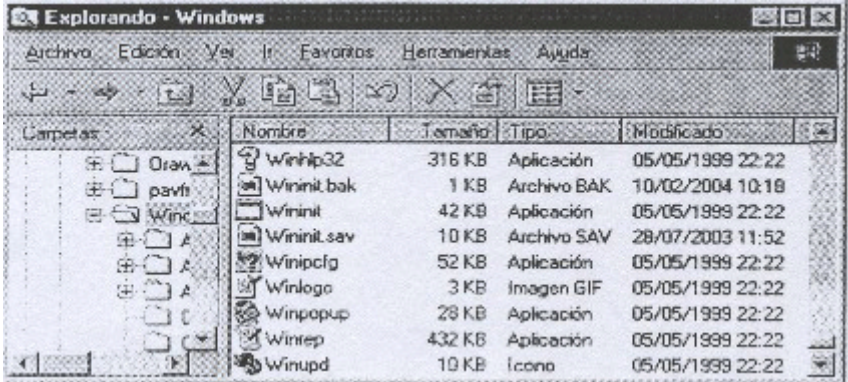

- a) Lista
- b) Detalles
- c) Iconos pequeños
- d) Iconos grandes

#### **38- En Outlook Express, ¿qué información se incluye en el cuadro "CC" del encabezado de un mensaje nuevo?**

- a) La dirección de correo de los destinatarios que recibirán una copia oculta del mensaje.
- b) La dirección de correo de los destinatarios que recibirán una copia del mensaje.
- c) La dirección de correo del remitente del mensaje.
- d) La dirección de correo de los destinatarios que están obligados a responder el mensaje.

**39- Observe la fórmula contenida en la celda B5, ¿cuál será el contenido de la celda D7 si copiamos en ella la fórmula de la celda B5?** 

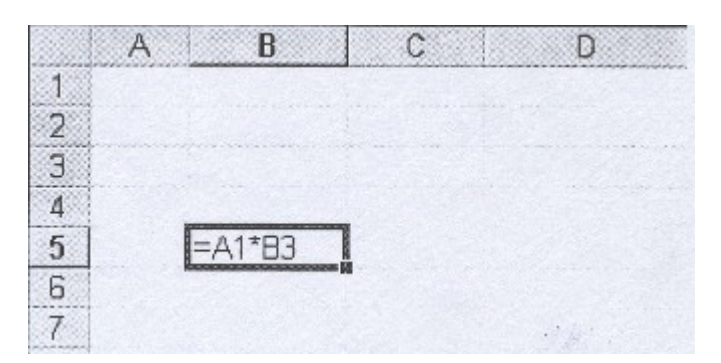

- a) B1\*C3
- b) C3\*D5
- c) A7\*B3
- d) C1\*D3

## **40- Si borramos un fichero de la Papelera de Reciclaje, ¿qué sucede?**

- a) No pasa nada, el fichero sigue en la Papelera de Reciclaje con el mismo nombre.
- b) No pasa nada, el fichero sigue en la Papelera de Reciclaje añadiéndole al nombre la palabra borrado.
- c) No pasa nada, el fichero sigue en la Papelera de Reciclaje añadiéndole al nombre la palabra delete.
- d) Se borra definitivamente el fichero y no se puede recuperar.

#### **41- ¿Cuántas hojas incluye de manera predeterminada un libro de Excel?**

- a) Cuatro
- b) Tres
- c) Diez
- d) Dieciséis
- **42- En un documento de Word tenemos escrito un texto en minúsculas que queremos cambiar a mayúsculas, ¿a través de que menú podrá realizarse este cambio?** 
	- a) Insertar
	- b) Formato
	- c) Edición
	- d) Archivo

**43- Observe la siguiente imagen:** 

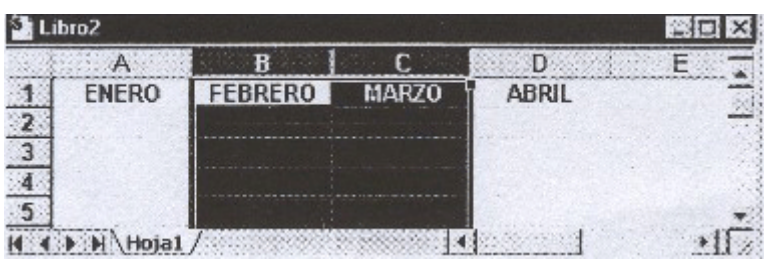

**Si ejecutamos el comando que permite insertar columnas en una hoja de cálculo de Excel ¿cuántas columnas se insertarán y en qué posición?** 

- a) Una. A la derecha de las columnas seleccionadas.
- b) Dos. A la izquierda de las columnas seleccionadas.
- c) Dos. A la derecha de las columnas seleccionadas.
- d) Una. A la izquierda de las columnas seleccionadas.
- **44- ¿Qué información aparecerá impresa en el encabezado de página de una hoja de cálculo, definido tal y como aparece en la imagen siguiente?**

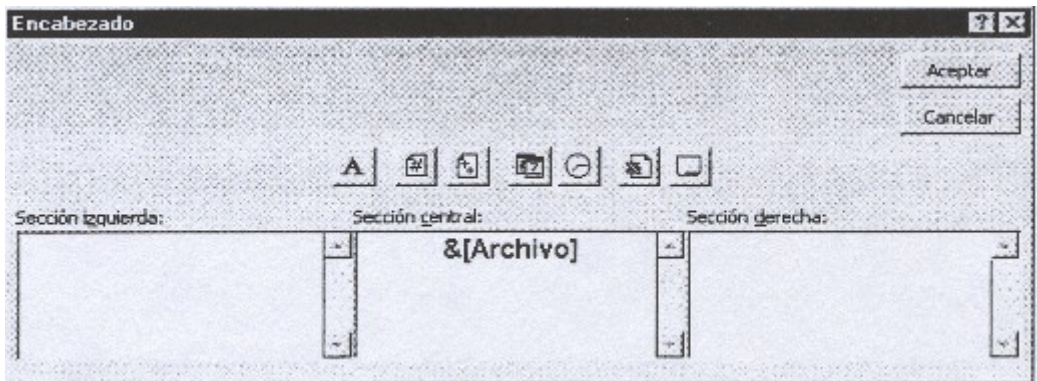

- a) Nombre del libro.
- b) Ruta de acceso al archivo.
- c) El texto "Archivo".
- d) Nombre de la hoja.

**45- A la vista de la siguiente imagen, indicar la respuesta correcta:** 

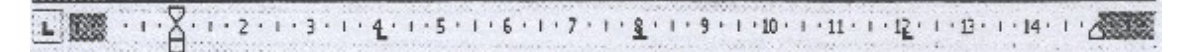

- a) Hay fijadas dos tabulaciones con alineación izquierda, una centrada y sangría francesa en el párrafo.
- b) Se ha establecido en el párrafo sangría izquierda, una tabulación con alineación centrada y dos con alineación izquierda.
- c) Hay fijadas dos tabulaciones con alineación derecha, una centrada y sangría izquierda en el párrafo.
- d) Hay fijadas dos tabulaciones con alineación izquierda, una decimal y sangría francesa en el párrafo.

#### **46- Para acceder al cuadro de diálogo de "Sinónimos" en Word:**

- a) Menú "Herramientas"  $\rightarrow$  "Idioma"  $\rightarrow$  "Sinónimos".
- b) Menú "Herramientas"  $\rightarrow$  "Ortografía y Gramática"  $\rightarrow$  "Sinónimos".
- c) Menú "Herramientas"  $\rightarrow$  "Sinónimos".
- d) Menú "Insertar"  $\rightarrow$  "Sinónimos".

**47- Fíjese atentamente en la siguiguiente imagen y señale la respuesta correcta, respecto a lo que en ella se visualiza:**

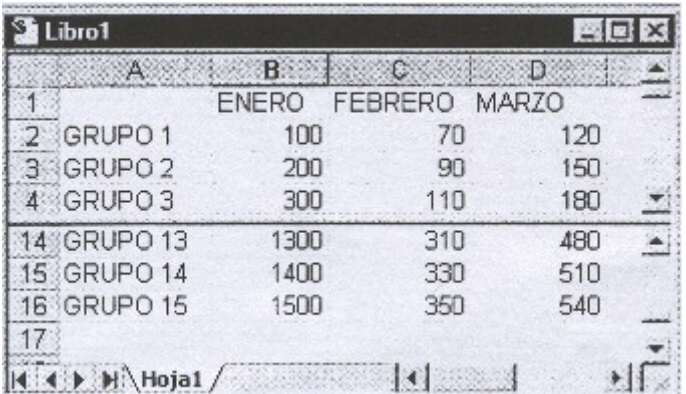

- a) Se ha dividido la ventana a través del menú "Ver"  $\rightarrow$  "Dividir Ventana"
- b) Se ha dividido la ventana y se visualizan dos hojas de distintos libros.
- c) Se ha dividido la ventana a través del menú "Ventana"  $\rightarrow$  "Dividir".
- d) Se ha dividido la ventana y se visualizan a la vez datos de dos hojas distintas del mismo libro.

## **48- Observe la siguiente imagen:**

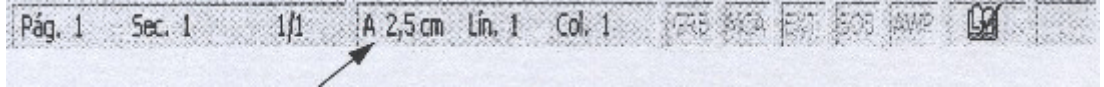

#### **¿Qué nos indica el dato señalado, con una flecha, en la barra de estado?**

- a) El margen superior del documento
- b) La distancia desde el borde de la página hasta el punto de inserción o cursor.
- c) El espacio reservado al área del encabezado de página.
- d) El margen izquierdo del documento.

#### **49- Para unir dos o más celdas de la misma fila en una tabla creada en un documento de Word:**

- a) Seleccionar las celdas a unir, hacer "clic" con el botón secundario del ratón en la selección y "Combinar celdas".
- b) Seleccionar las celdas a unir, hacer "clic" con el botón secundario del ratón en la selección y "Unir celdas".
- c) Seleccionar las celdas a unir, menú "Tabla"  $\rightarrow$  "Alto y ancho de celda"  $\rightarrow$  "Combinar".
- d) Seleccionar las celdas a unir, menú "Tabla"  $\rightarrow$  "Distribuir filas uniformemente".

**50- ¿Cuántas columnas mostrará la hoja de datos, después de ejecutar la siguiente consulta?** 

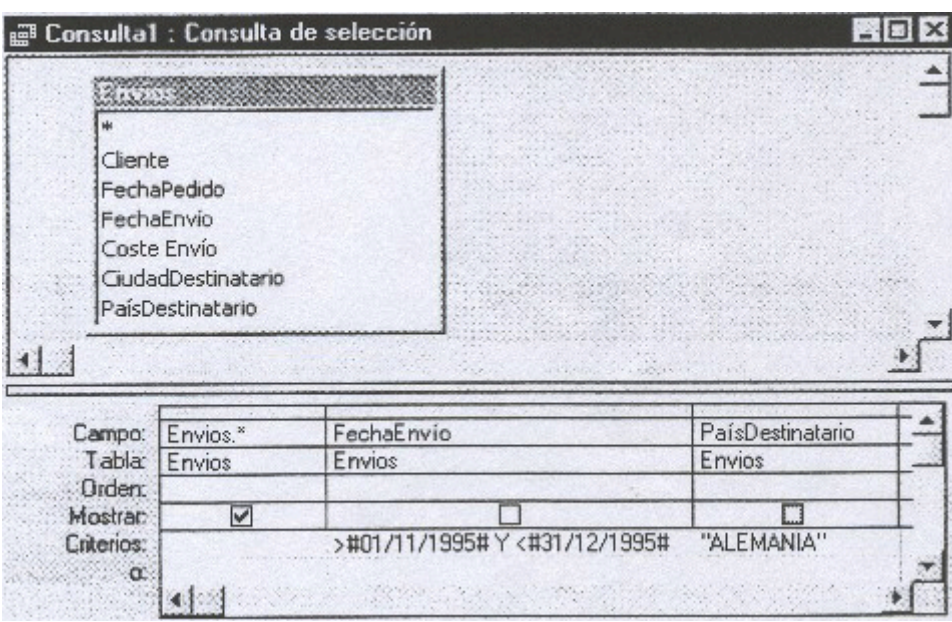

- a) 2
- b) 8
- c) 6
- d) No mostrará la hoja de datos. Aparecerá un mensaje de error porque hay una expresión incorrecta.

## **PREGUNTAS DE RESERVA.**

- **51- Si atendiendo a un ciudadano en una unidad administrativa de la Junta de Comunidades de Castilla-La Mancha, éste no puediera rellenar una instancia porque no sabe o por dificultades físicas.** 
	- a) Se le ampliará el plazo de presentación 5 días, sólo en este caso.
	- b) Se lo cumplimentará el empleado que le atienda.
	- c) Se avisará a los servicios sociales para que le ayuden.
	- d) Se avisará al Órgano administrativo para que adopte las medidas oportunas.

### **52- Para el ingreso en el Cuerpo Superior de la Junta de Comunidades de Castilla-La Mancha, ¿qúe tipo de titulación se requiere?**

- a) Diplomado universitario, arquitecto técnico, ingeniero técnico o equivalentes.
- b) Bachiller superior, técnico superior o equivalente.
- c) Licenciado, ingeniero, arquitecto o equivalente.
- d) El título de diplomado universitario y haber prestado servicio durante más de 10 años como funcionario de carrera.

### **53- Observe la siguiente imagen correspondiente a un elemento de la ventana de Internet Explorer.**

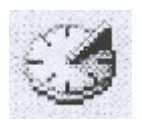

#### **Al pinchar en ese botón se visualizará:**

- a) Favoritos
- b) Búsqueda
- c) Historial
- d) Vínculos

#### **54- ¿Cómo se pueden seleccionar varias hojas consecutivas en un libro de Excel?**

- a) Hacer "clic" en la etiqueta de la primera hoja a seleccionar, pulsar (mantener pulsada) la tecla Control y hacer "clic" en la etiqueta de la última hoja a seleccionar.
- b) Hacer "clic" en la etiqueta de la primera hoja a seleccionar y arrastrar hasta llegar a la etiqueta de la última hoja a seleccionar.
- c) Hacer "clic" en la etiqueta de la primera hoja a seleccionar, pulsar (mantener pulsada) la tecla Mayúsculas y hacer "clic" en la etiqueta de la última hoja a seleccionar.
- d) Hacer "clic" en la etiqueta de la primera hoja a seleccionar, pulsar (mantener pulsada) la tecla Alt y hacer "clic" en la etiqueta de la última hoja a seleccionar.

### **55- En relación con Word, indique la respuesta falsa:**

- a) Desde el cuadro de diálogo "Fuente" del menú "Formato" se puede elegir el tamaño, estilo y color de la letra a utilizar.
- b) Desde el cuadro de diálogo "Fuente" del menú "Formato" se puede elegir el estilo y color de fuente y el tipo de subrayado.
- c) Desde el cuadro de diálogo "Fuente" del menú "Formato" se puede elegir el tamño de fuente, tipo y color de subrayado y el estilo de fuente.
- d) Desde el cuadro de diálogo "Fuente" del menú "Formato" se puede aplicar los efectos "Versales" y "Doble tachado" así como variar el tamaño y color de fuente.

# **RESPUESTAS EXAMEN BOLSA AUXILIARES 2004**

- 1- C 2- A 3- B 4- C 5- C 6- B 7- B 8- B 9- B 10- B 11- D 12- B 13- B 14- C 15- C 16- B 17- B 18- A 19- B 20- D 21- D 22- D 23- C 24- B 25- B 26- C 27- B 28- D 29- A 30- C 31- A 32- D 33- B 34- B 35- B 36- C 37- B 38- B 39- ANULADA 40- D 41- B 42- B 43- B 44- A 45- B 46- A 47- C 48- B 49- A 50- C
- 51- B